## **WHO WE ARE**

**SPSS** 

SPS is an Italian center of statistical data analysis with more than 20 years of experience.

SPS was born in 1994 as SPSS Italia and it was the only reseller in Italy for SPSS software suite, authorised by SPSS inc.

Today SPS is an IBM Gold Business Partner , Software Support Provider and Expert Level in Data Science & Business Analytics.

## **CONTACTS**

Registered office: Via Antonio Zanolini, 36 A/B 40126 Bologna (BO

S

Operational headquarters : Via Isonzo, 55/2 40033 Casalecchio di Reno (BO) P.I. 04222630370 Tel. 051 -252573 [www.spss.it](http://www.spss.it/)

## **DATASHEET**

**Advanced**

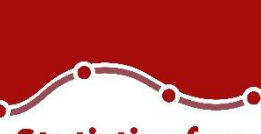

**Statistics for Data Analysis** 

### **Highlights Statistics for Data Analysis**

- Get support through every step of the analytical process.
- Carry out essential analyses from an intuitive graphical interface.
- Select from more than a dozen integrated products to make specialized analyses faster and easier.

# **Statistics for Data Analysis**

Organizations can solve a wide array of business and research problems with the solution [Statistics for Data Analysis.](https://www.spss.it/statistics-for-data-analysis)

Compared to other statistical software, the solution is easier to use, has a lower total cost of ownership and more comprehensively addresses the entire analytical process, from planning to data collection to analysis, reporting and deployment.

Organizations of all types rely on Statistics for Data Analysis to help increase revenue, outmaneuver competitors, conduct research and make better decisions. With decades of built-in expertise and innovation, it's a leading choice for reliable statistical analysis.

Statistics Base is part of the solution [Statistics for Data Analysis,](https://www.spss.it/statistics-for-data-analysis) which consists of:

- Software license
- Add-On
- SPS Service Program

This comprehensive, easy-to-use solution includes many different procedures and tests to help users solve complex business and research challenges.

SPS S.r.l. P.iva 04222630370

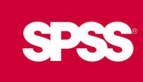

## **Statistics for Data Analysis**

The solution analytical capabilities to meet the analysis requirements of any type of organization, from basic tools for solving common problems to advanced analytical techniques that enable all type of organization to address complex challenges. Statistics for Data Analysis can help you:

- Analyze your data with new and advanced statistics, including a variety of new features within UNIANOVA methods
- Integrate better with third-party applications, including stronger integration with Microsoft Office
- Save time and effort with productivity enhancements:
	- o More attractive and modern-looking charts in Chartbuilder
	- o New groundbreaking features in Statistics Amos 25
	- o Data and syntax editor enhancements
	- o Accessibility improvements for the visually impaired
	- o Updated merge user interface
	- o Simplified toolbars

share data written in multiple languages.

Statistics for Data Analysis can access quickly, manage and analyze any kind of dataset, including survey data, corporate databases or data downloaded from the web. In addition, the software can process Unicode data. This eliminates variability in data due to language-specific encoding and enables your organization to view, analyze and

## **Statistics Advanced** Datasheet

#### SPS S.r.l. P.iva 04222630370

*More accurately analyze complex relationshipsUse the range of nonlinear modeling* 

Make your analysis more accurate and reach more dependable conclusions with statistics designed to fit the inherent characteristics of data describing complex relationships. Statistics Advanced provides a powerful set of sophisticated univariate and multivariate analytical techniques for real-world problems, such as:

- *Medical research—Analyze patient survival rates*
- *Manufacturing—Assess production processes*
- *Pharmaceutical—Report test results to the FDA*
- *Market research—Determine product interest levels*

#### Access a wide range of powerful models

Statistics Advanced offers generalized linear mixed models (GLMM), general linear models (GLM), mixed models procedures, generalized linear models (GENLIN) and generalized estimating equations (GEE) procedures.

Generalized linear mixed models include a wide variety of models, from simple linear regression to complex multilevel models for non-normal longitudinal data. The GLMM procedure produces more accurate models when predicting nonlinear outcomes (for example, what product a customer is likely to buy) by taking into account hierarchical data structures (for example, a customer nested within an organization). The GLMM procedure can also be run with ordinal values so you can build more accurate models when predicting nonlinear outcomes (such as whether a customer's satisfaction level will fall into the low, medium or high category).

SPS S.r.l. P.iva 04222630370

### **Statistics Advanced** Datasheet

GENLIN includes widely used statistical models, such as linear regression for normally distributed responses, logistic models for binary data, and loglinear models for count data. This procedure also offers many useful statistical models through its very general model formulation, such as ordinal regression, Tweedie regression, Poisson regression, Gamma regression, and negative binomial regression. GEE procedures extend generalized linear models to accommodate correlated longitudinal data and clustered data.

GENLIN and GEE provide a common framework for the following outcomes:

- Numerical: Linear regression, analysis of variance, analysis of covariance, repeated measures analysis, and Gamma regression
- Count data: Loglinear models, logistic regression, probit regression, Poisson regression, and negative binomial regression
- Ordinal data: Ordinal regression
- Event/trial data: Logistic regression
- Claim data: Inverse Gaussian regression
- Combination of discrete and continuous outcomes: Tweedie regression
- Correlated responses within subjects: GEE or correlated response models

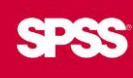

### **Statistics Advanced** Datasheet

#### Get more accurate predictive models when working with nested-structure data

The linear mixed models procedure expands upon the models used in the GLM procedure so that you can analyze data that exhibit correlation and non-constant variability. This procedure enables you to model not only means but also variances and covariances in your data.

The procedure's flexibility allows you to formulate a wide variety of models, including fixed effects ANOVA models, randomized complete blocks designs, split-plot designs, purely random effects models, random coefficient models, multilevel analyses, unconditional linear growth models, linear growth models with personlevel covariates, repeated measures analyses, and repeated measures analyses with time-dependent covariates. Work with repeated measures designs, including incomplete repeated measurements in which the number of observations varies across subjects.

#### Build flexible models

The GLM procedure enables you to describe the relationship between a dependent variable and a set of independent variables. Models include linear regression, ANOVA, ANCOVA, MANOVA, and MANCOVA. GLM also includes capabilities for repeated measures, mixed models, post hoc tests and post hoc tests for repeated measures, four types of sums of squares, and pairwise comparisons of expected marginal means, as well as the sophisticated handling of missing cells, and the option to save design matrices and effect files.

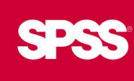

### **Statistics Advanced** Datasheet

#### Apply more sophisticated models

Use Statistics Advanced when your data do not conform to the assumptions required by simpler techniques. Statistics Advanced has loglinear and hierarchical loglinear analysis for modeling multiway tables of count data. The general loglinear analysis procedure helps you analyze the frequency counts of observations falling into each cross-classification category in a crosstabulation or contingency table. You can select up to 10 factors to define the cells of a table. Model information and goodness-of-fit statistics are shown automatically. Display a variety of statistics and plots, or save residuals and predicted values in the working data file.

#### Analyze event history and duration data

You can examine lifetime or duration data to understand terminal events, such as part failure, death, or survival. Statistics Advanced includes Kaplan-Meier and Cox regression, state-of-the-art survival procedures. Use Kaplan-Meier estimations to gauge the length of time to an event; use Cox regression to perform proportional hazard regression with time-to-response or duration response as the dependent variable. These procedures, along with life tables analyses, provide a flexible and comprehensive set of techniques for working with your survival data.

## **Statistics Advanced Features**

#### **Generalized Linear Mixed Models (GLMM)**

GLMM extends the linear model so that:

- 1) the target is linearly related to the factors and covariates through a specified link function,
- 2) the target can have a non-normal distribution and
- 3) the observations can be correlated.
- Run the GLMM procedure with ordinal values for more accurate models when predicting nonlinear outcomes
- Specify the subject structure for repeated measurements and how the errors of the repeated measurements are correlated
- Choose among the 8 covariance types
- Specify the target, optional offset and optional analysis (regression) weight
- Choose among the following probability distributions: binomial, gamma, inverse Gaussian, multinomial, negative binomial, normal, Poisson
- Choose among the following link functions: identity, Cauchit, complementary log-log. log-link, log complement, logit, negative loglog, power, probit
- Specify (optional) fixed model effects, including the intercept
- Specify the random effects in the mixed model
- Display estimated marginal means of the target for all level combinations of a set of factors
- Save a file containing the scoring model
- Write optional temporary fields to the active dataset

#### **GENLIN and GEE**

GENLIN procedures provide a unifying framework that includes classical linear models with normally distributed dependent variables, logistic and probit models for binary data and loglinear models for count data, as well as various other nonstandard regression-type models. GEE procedures extend the generalized linear model to correlated longitudinal data and clustered data. More particularly, GEE procedures model correlations within subjects.

- Users benefit from having a common framework for the following outcomes:
	- $\circ$  Continuous outcomes: Linear regression, analysis of variance, analysis of covariance, repeated measures analysis and Gamma regression
	- o Ordinal data: Ordinal regression
	- o Count data: Loglinear models, logistic regression, probit regression, Poisson regression and negative binomial regression
	- o Event/trial data: Logistic regression
	- o Claim data: Inverse Gaussian regression
	- The MODEL subcommand is used to specify model effects, an offset or scale weight variable if either exists, the probability distribution and the link function
	- o Offers an option to include or exclude the intercept
	- $\circ$  Specifies an offset variable or fixes the offset at a number
	- $\circ$  Specifies a variable that contains Omega weight values for the scale parameter
	- $\circ$  Enables users to choose from the following probability distributions: Binomial, Gamma, inverse Gaussian, negative binomial, normal, multinomial ordinal, Tweedie and Poisson
	- $\circ$  Offers the following link functions: Complementary log-log, identity, log, log complement, logit, negative binomial, negative log-log, odds power, probit, cumulative logit and power
- The CRITERIA subcommand controls statistical criteria for GENLIN and specifies numerical tolerance for checking singularity. It provides options to specify the following:
	- o The type of analysis for each model effect: Type I, Type III or both
	- $\circ$  A value for starting iteration for checking complete and quasicomplete separation
	- $\circ$  The confidence interval level for coefficient estimates and estimated marginal means
	- o Parameter estimate covariance matrix: Model-based estimator or robust estimator
	- o The Hessian convergence criterion
	- o Initial values for parameter estimates
	- o Log-likelihood convergence criterion
	- o Form of the log-likelihood function

- o Maximum number of iterations for parameter estimation and loglikelihood
- o Maximum number of steps in step-halving method
- o Model parameters estimation method: Fisher scoring method or Newton-Raphson method
- o Parameter convergence criterion
- o Method of fitting the scale parameter: Maximum likelihood, deviance, Pearson Chi-square or fixed at a number––Tolerance value used to test for singularity
- The REPEATED subcommand specifies the working correlation matrix structure used by GEE to model correlations within subjects, and controls statistical criteria in the non-likelihood-based iterative fitting algorithm. It provides options to specify the following:
	- o The within-subject or time effect
	- o Correlation matrix structure: Independent working correlation matrix, AR(1) working correlation matrix, exchangeable working correlation matrix, fixed working correlation matrix, m-dependent working correlation matrix and unstructured working correlation matrix
	- o Whether to adjust the working correlation matrix estimator by the number of non-redundant parameters
	- o Whether to use the robust or the model-based estimator or the parameter estimate covariance matrix for generalized estimating equations
	- o The Hessian convergence criterion for the generalized estimating equations
	- o Maximum iterations
	- Relative or absolute parameter convergence criterion
	- $\circ$  The number of iterations between updates of the working correlation matrix
	- o To display estimated marginal means of the dependent variable for all level combinations of a set of factors
- The EMMEANS subcommand displays estimated marginal means of the dependent variable for all level combinations of a set of factors. It offers the option to specify the following:
	- o The cells for which estimated marginal means are displayed
	- o The covariate values to use when computing the estimated marginal means
	- $\circ$  Whether to compute estimated marginal means based on the original scale of the dependent variable or on the link function transformation
	- o The factor or set of crossed factors, the levels or level combinations which are compared using the contrast type specified by using the CONTRAST keyword
	- o The type of contrast to use for the levels of the factor, or level combinations of the crossed factors, by using the COMPARE keyword. The following contrast types are available: Pairwise, deviation, difference, Helmert, polynomial, repeated and simple.
	- o The method of adjusting the significance level used in tests of the contrasts: Least significant difference, Bonferroni, Sequential Bonferroni, Sidak and Sequential
	- The MISSING subcommand specifies how missing values are handled
	- The PRINT subcommand offers options to display the following: Correlation matrix for parameter estimates, covariance matrix for parameter estimates, case processing summary, descriptive statistics, goodness of fit, general estimable function, iteration history, Lagrange multiplier test, set of contrast coefficient (L) matrices, model information, parameter estimates and corresponding statistics, model summary statistics and working correlation matrix
	- The SAVE subcommand offers options to save the following to the working data file: Predicted value of the linear predictor, estimated standard error of the predicted value of the linear predictor, predicted value of the mean of the response, confidence interval for the mean of the response, leverage value, raw residual, Pearson residual, deviance residual, standardized Pearson residual, standardized deviance residual, likelihood residual and Cook's distance

SPS S.r.l. P.iva 04222630370

Sede Legale: Via Antonio Zanolini, 36 AB 40126 Bologna (BO) – Sede Operativa: Via Isonzo, 55/2 - 40033 Casalecchio di Reno (BO)

- The OUTFILE subcommand offers options to save the following to an external file: The parameter correlation matrix and other statistics to an IBM SPSS Statistics dataset, the parameter covariance matrix and other statistics to an IBM SPSS Statistics dataset, and the parameter estimates and the parameter covariance matrix to an XML file
- GENLIN: check HCONVERGE after convergence even if it's not specified

#### **MIXED**

Expands the general linear model used in the GLM procedure so that data can exhibit correlation and non-constant variability

- Fit the following types of models:
	- o Fixed effects ANOVA model, randomized complete blocks design, split-plot design, purely random effects model, random coefficient model, multilevel analysis, unconditional linear growth model, linear growth model with person-level covariate, repeated measures analysis and repeated measures analysis with timedependent covariate
- Opt to apply frequency weights or regression weights
- Use one of six covariance structures offered: First-Order autoregressive, compound asymmetry, Huynh-Feldt, identity, unstructured and variance components
- Select from 11 non-spatial covariance types: First-order antedependence, heterogeneous, first-order autoregressive, ARMA (1,1), heterogeneous compound symmetry, compound symmetry with correlation parameterization, diagonal, first-order factor analytic, Toeplitz, heterogeneous Toeplitz and unstructured correlations
- Choose CRITERIA to control the iterative algorithm used in estimation and to specify numerical tolerance for checking singularity: Confidence interval level, log-likelihood function convergence criterion, maximum number of iterations, parameter estimates convergence criterion (absolute and relative), maximum step-halving allowed, apply scoring algorithm, and value used as tolerance in checking singularity
- Specifiy the fixed effects in the mixed model: No intercept, Type I sum of squares and Type III sum of squares
- Specify the random effects: Identify the subjects and covariance structure (first-order autoregressive, compound symmetry, Huynh-Feldt, identity and unstructured variance components)
- Depending on the covariance type specified, random effects specified in one RANDOM subcommand may be correlated
- Use one of two estimation methods: Maximum likelihood and restricted maximum likelihood
- Select from a variety of print options: Asymptotic correlation matrix of the fixed effects parameter estimates, asymptotic covariance matrix of the fixed-effects parameter estimates, case processing summary, descriptive statistics, estimated covariance matrix of random effects, iteration history, estimable functions, estimated covariance matrix of residual, solution for fixed-effects and random-effects parameters and tests for covariance parameters
- Use the REPEATED subcommand to specify the residual covariance matrix in the mixed effects model: Identify the subjects and covariance structure (first-order autoregressive, compound symmetry, Huynh-Feldt, identity, unstructured and variance components)
- Save fixed predicted values, predicted values, and residuals
- Use the TEST subcommand to customize hypotheses tests by directly specifying null hypotheses as linear combinations of parameters
	- o Supply divisor for coefficients of random effects
- Save standard error of prediction
- Means subcommand for fixed effects, which displays the dependent variable's estimated marginal means in the cells and its standard errors for the specified factors

#### **GLM**

Describe the relationship between a dependent variable and a set of independent variables

- Select univariate and multivariate lack-of-fit tests
- Regression model
- Fixed effect ANOVA, ANCOVA, MANOVA and MANCOVA
- Random or mixed ANOVA and ANCOVA
- Repeated measures: Univariate or multivariate
- Doubly multivariate design

- Four types of sums of squares
- Full-parameterization approach to estimate parameters in the model
- General linear hypothesis testing for parameters in the model
- Write a covariance or correlation matrix of the parameter estimates in the model in a matrix data file
- Plots: Spread vs. level, residual and profile
- GLM Repeated Measures dialogs offer "contrast none" option that has no effect on output
- Post hoc tests for observed cell means: Student-Newman-Keuls, Tukey's honestly significant difference, Tukey's b, Duncan's multiple comparison procedure based on the Studentized range test, Scheffé's multiple comparison t test, Dunnett's one-tailed t test (compares if the mean at any level is smaller than that of the reference category), Dunnett's two-tailed t test (compares if the mean at any level is larger than that of the reference category), Bonferroni t test, least significant difference t test, Sidak t test, Hochberg's GT2, Gabriel's pairwise comparisons test based on the Studentized maximum modulus test, Ryan-Einot-Gabriel-Welsch's multiple stepdown procedure based on an F test, Ryan-Einot-Gabriel-Welsch's multiple stepdown procedure based on the Studentized range test, Tamhane's T2, Dunnett's T3, Games and Howell's pairwise comparisons test based on the Studentized range test, Dunnett's C and Waller-Duncan t test
- User-specified error term in post hoc analysis
- Estimated population marginal means for predicted cell means
- Save variables to the active file: Unstandardized predicted values, weighted unstandardized predicted values, unstandardized residuals, weighted unstandardized residuals, deleted residuals, standardized residuals, Studentized residuals, standard errors of predicted value, Cook's distance and uncentered leverage values
- Fractional numbers in LMATRIX, MMATRIX and KMATRIX subcommands
- Pairwise comparisons of expected marginal means
- Linear hypothesis testing of an effect vs. a linear combination of effects
- Option to save design matrices
- Contrasts: Deviations, simple, difference, Helmert, polynomial, repeated and special
- Print: Descriptive statistics, tests of homogeneity of variance, parameter estimates, partial Eta2, general estimable function table, lack-of-fit tests, observed power for each test, and a set of contrast coefficient (L) matrices

#### **VARCOMP**

Variance component estimation

- Estimation methods: ANOVA MINQUE, maximum likelihood (ML) and restricted maximum likelihood (REML)
- Type I and Type III sums of squares for the ANOVA method
- Choices of zero-weight or uniform-weight methods
- Choices of ML and REML calculation methods: Fisher's scoring method or Newton-Raphson method
- Save variance components estimates and covariance matrices
- Criteria specification: Iterations, convergence and Epsilon value used as tolerance in checking singularity• Print: Expected mean squares, iteration history and sums of squares

#### **SURVIVAL**

Analysis of life tables

- Life tables for individual groups
- Interval variable lengths
- Plots: Cumulative survival distribution on log or linear scale, hazard function and density function
- Comparisons of subgroups
- Plots of the one-minus survival function
- Status variables to indicate if the terminal event occurred for the observation

Sede Legale: Via Antonio Zanolini, 36 AB 40126 Bologna (BO) – Sede Operativa: Via Isonzo, 55/2 - 40033 Casalecchio di Reno (BO)

- Print life tables
- Calculate comparisons of the subgroups: Exact, approximate, conditional, pairwise and compare
- Option to write survival table data records and label records files
- Option to write survival table data records and label records files

#### **LOGLINEAR**

General models of multiway contingency tables (syntax only)

- ML estimation
- Models: Saturated, hierarchical or nonhierarchical single degree of freedom partitions and logit
- Observed and expected frequencies
- Raw and standardized residuals
- Parameter estimates
- Cell weight and structural zero specification
- Plots of adjusted residual vs. observed/expected counts
- Normal and de-trended probability plots of adjusted residuals
- Likelihood ratio and Pearson Chi-squares• Contrasts: Deviation, difference, Helmert, simple, repeated, polynomial and special

#### **HILOGLINEAR**

Hierarchical loglinear models for multiway contingency tables

- Simultaneous entry and backward elimination methods
- Print: Frequencies and residuals
- Parameter estimates and partial associations for saturated models
- Criteria specification: Convergence, maximum iterations, probability of Chi-square for model and maximum steps
- Specified cell weights and maximum order of terms
- Plots of standardized residuals vs. observed and expected counts
- Normal probability plots of standardized residuals
- Pivot table output

#### **GENLOG**

Fit loglinear and logit models to count data by means of a generalized linear model approach

- Model fit, using ML estimation under Poisson loglinear model and multinomial loglinear models
- Exponential of the Beta
- GLM approach handles "messy data"
- Cell structure specification
- Model designs are specified through GLM model syntax
- Accommodate structural zeros
- Print Chi-square goodness-of-fit statistics
- Generalized log-odds ratio facility tests whether the specific generalized log-odds ratios are equal to zero, and can print confidence intervals
- Cell statistics include expected cell counts, residual, standardized, adjusted and deviance residual
- Include generalized residuals facility
- Diagnostic plots include high-resolution scatterplots and normal probability plots of residual statistics
- Print parameter estimates, along with correlations and covariances of the estimates
- Save residuals, standardized residuals, adjusted residuals, deviance residuals and predicted values
- Criteria specification: Confidence interval, iterations, convergence, Delta and Epsilon values used as tolerance in checking singularity

#### **KAPLAN-MEIER**

Estimates the length of time to an event using Kaplan-Meier estimation methods

- Define factors and strata
- Plots: Cumulative hazard functions, cumulative and log survival
- Display censored cases

Sede Legale: Via Antonio Zanolini, 36 AB 40126 Bologna (BO) – Sede Operativa: Via Isonzo, 55/2 - 40033 Casalecchio di Reno (BO)

- Save variables to a file: Cumulative number of events, hazard, standard error and survival function
- Statistical display: Cumulative events and survival, mean and median survival times with standard errors, number at risk, requested percentiles and standard error
- Tests for equality of survival distributions: Breslow, Tarone and logrank
- Specify a trend component for factor levels having a metric
- Include plots of the one-minus survival function
- Status variables to indicate if the terminal event occurred for the observation
- Specify strata (subgroups) within categories of factors• Compare the survival distributions for different levels of the factor: Compare all factor levels in a single test, compare each pair of factors, pool the test statistic across all strata, and compare the factor levels for each stratum

#### **COX REGRESSION**

Proportional hazards with time-dependent covariates

- Contrasts: Deviations, simple, difference, Helmert, polynomial, repeated, special and indicator
- Define strata to estimate separate baseline functions
- Methods: Backward and forward stepwise and direct entry
- Plots: Cumulative survival, hazard, and log-minus-log plots for each stratum
- Removal of variables: Change in likelihood ratio, conditional and Wald
- Save variables to files: Baseline survival and hazard functions and their standard errors, cumulative hazard function, dfbeta, log-minus-log of survival function, residuals and survival function
- Include plots of the one-minus survival function
- Status variables to indicate if the terminal event occurred for the observation
- Specify ordinal or nominal predictors
- Print: Full regression output including overall model statistics for variables in the equation and variables not in the equation, summary information, correlation/covariance matrix of the parameter estimates for the variables in the model, baseline table, and confidence intervals for exponential of Beta
- Criteria: Change in parameter estimates for terminating iteration; maximum number of iterations; percentage of change in log-likelihood ratio for terminating iteration; probability of score statistic for variable entry; and probability of Wald, likelihood ratio (LR), or conditional LR statistic to remove a variable
- • Specify the pattern of covariate values to be used for requested plots and coefficient tables
- Write to external IBM SPSS Statistics data files: Coefficients in the final model and survival table

SPS S.r.l. P.iva 04222630370

Sede Legale: Via Antonio Zanolini, 36 AB 40126 Bologna (BO) – Sede Operativa: Via Isonzo, 55/2 - 40033 Casalecchio di Reno (BO) Le idee, i concetti e le informazioni contenute in questo documento costituiscono comunicazione riservata e non possono essere usate o duplicate senza autorizzazione

La riproduzione di una parte o dell'intero documento senza approvazione di SPS srl è espressamente proibita.

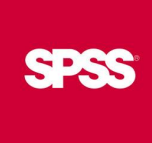

#### **Statistics for Data Analysis solution**

Add more analytical power, as you need it, with optional modules and stand-alone software from the Statistics for Data Analysis family.

#### **Statistics Base**

Statistics Base includes the core capabilities to take the analytical process from start to finish. It is easy to use and includes a broad range of procedures and techniques to increase revenue, outperform competitors, conduct research and make better decisions.

#### **Statistics Advanced**

Statistics Advanced includes these powerful multivariate techniques: generalized linear models (GENLIN), generalized estimating equations (GEE), mixed level models, general linear mixed models (GLMM), variance component estimation, MANOVA, Kaplan-Meier estimation, Cox regression, hiloglinear, loglinear and survival analysis.

#### **Statistics Bootstrapping**

Statistics Bootstrapping enables researchers and analysts to use bootstrapping techniques on a number of tests contained in Statistics for Data Analysis modules. This provides an efficient way to ensure that your models are stable and reliable. With Statistics Bootstrapping, you can reliably estimate the standard errors and confidence intervals of a population parameter like a mean, median, proportion, odds ratio, correlation coefficient, regression coefficient and numerous.

#### **Statistics Categories**

Unleash the full potential of your categorical data through perceptual maps with optimal scaling and dimension reduction techniques. This add-on module provides you with everything you need to analyze and interpret multivariate data and their relationships more completely.

#### **Statistics Complex Samples**

Incorporate complex sample designs into data analysis for more accurate analysis of complex sample data. Statistics Complex Samples, with specialized planning tools and statistics, reduces the risk of reaching incorrect or misleading inferences for stratified, clustered or multistage sampling.

#### **Statistics Conjoint**

Statistics Conjoint helps market researchers develop successful products. By performing conjoint analysis, you learn what product attributes are important in the consumer's mind and what the most preferred attribute levels are, and can perform pricing studies and brand equity studies.

#### **Statistics Tables**

Use Statistics Tables to present survey, customer satisfaction, polling and compliance reporting results. Features such as a table builder preview, included inferential statistics and data management capabilities make it easy to clearly communicate your results.

Sede Legale: Via Antonio Zanolini, 36 AB 40126 Bologna (BO) – Sede Operativa: Via Isonzo, 55/2 - 40033 Casalecchio di Reno (BO) Le idee, i concetti e le informazioni contenute in questo documento costituiscono comunicazione riservata e non possono essere usate o duplicate senza autorizzazione

La riproduzione di una parte o dell'intero documento senza approvazione di SPS srl è espressamente proibita.

#### **Statistics Preparation**

With Statistics Preparation, you gain several procedures that facilitate the data preparation process. This add-on module enables you to easily identify suspicious and invalid cases, variables and data values; view patterns of missing data; summarize variable distributions to get your data ready for analysis; and more accurately work with algorithms designed for nominal attributes.

#### **Statistics Decision Trees**

Create highly visual classification and decision trees directly within Statistics for Data Analysis for segmentation, stratification, prediction, data reduction and variable screening, interaction identification, category merging and discretizing continuous variables. Highly visual trees enable you to present results in an intuitive manner.

#### **Statistics Direct Marketing**

Statistics Direct Marketing helps marketers perform various kinds of analyses easily and confidently, without requiring a detailed understanding of statistics. They can conduct recency, frequency and monetary value (RFM) analysis, cluster analysis, and prospect profiling. They can also improve marketing campaigns through postal code analysis, propensity scoring, and control package testing. And they can easily score new customer data and access pre-built models.

#### **Statistics Exact Tests**

Statistics Exact Tests always provides you with correct p values, regardless of your data structure, even if you have a small number of cases, have subset your data into fine breakdowns or have variables where 80 percent or more of the responses are in one category.

#### **Statistics Forecasting**

Improve forecasting with complete time-series analyses, including multiple curve-fitting, smoothing models, methods for estimating autoregressive functions and temporal causal modeling. Use the Expert Modeler to automatically determine

which ARIMA (autoregressive integrated moving average) process or exponential smoothing model best fits your timeseries and independent variables, eliminating selection through trial and error.

#### **Statistics Missing Values**

If values are missing from your data, this module may find some relationships between the missing values and other variables. In addition, the missing values module can estimate what the value would be if data weren't missing.

#### **Statistics Neural Networks**

Use the Statistics Neural Networks module to model complex relationships between inputs and outputs or to discover patterns in your data. Choose from algorithms that can be used for classification (categorical outcomes) and prediction (numerical outcomes). The two available algorithms are Multilayer Perceptron and Radial Basis Function.

SPS S.r.l. P.iva 04222630370

Sede Legale: Via Antonio Zanolini, 36 AB 40126 Bologna (BO) – Sede Operativa: Via Isonzo, 55/2 - 40033 Casalecchio di Reno (BO)

#### **Statistics Regression**

Predict behavior or events when your data go beyond the assumptions of linear regression techniques. Perform multinomial or binary logistic regression and nonlinear regression, weighted least squares, two-stage least squares and probit analysis.

#### **Complementary product**

Use these products with Statistics for Data Analysis to enhance your analytical results.

#### **Statistics Amos**

Support your research and theories by extending standard multivariate analysis methods when using this stand-alone software package for structural equation modeling (SEM). Build attitudinal and behavioral models that more realistically reflect complex relationships, because any numeric variable, whether observed or latent, can be used to predict any other numeric variable. The latest release includes a new nongraphical method of model specification that improves accessibility for users who need scripting capabilities and enables large, complicated models to be run more quickly.